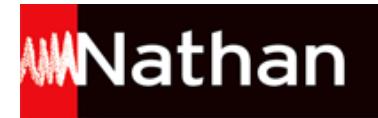

# **Transmath 1re S - Édition 2011**

## Liste des ressources disponibles

#### **Grille horaire officielle**

- **Grille horaire officielle :** Grille horaire • 172446 horaires.pdf

## **Programme officiel**

- **Programme officiel :** Programme officiel de la première scientifique • 172446 programme 1reS.pdf

## **Débuter en algorithmique**

- **Livre du professeur :** Débuter en algorithmique | Livre du professeur • 172446 algorithmique livre prof.pdf - **Fichiers Algobox :** Débuter en algorithmique | Fichier Algobox de l'activité 2 • 172446\_C0\_act2\_exemple.alg - **Fichiers Algobox :** Débuter en algorithmique | Fichier Algobox de l'exercice 10 · 172446 C0 ex10.alg - **Fichiers Algobox :** Débuter en algorithmique | Fichier Algobox de l'exercice 11 · 172446 CO ex11.alg - **Fichiers Algobox :** Débuter en algorithmique | Fichier Algobox de l'exercice 12 • 172446\_C0\_ex12.alg - **Fichiers Algobox :** Débuter en algorithmique | Fichier Algobox de l'exercice 13 · 172446 CO ex13.alg - **Fichiers Algobox :** Débuter en algorithmique | Fichier Algobox de l'exercice 14 · 172446 CO ex14.alg - **Fichiers Algobox :** Débuter en algorithmique | Fichier Algobox de l'exercice 15 · 172446 C0 ex15.alg - **Fichiers Algobox :** Débuter en algorithmique | Fichier Algobox de l'exercice 15/2 • 172446\_C0\_ex15\_2.alg - **Fichiers Algobox :** Débuter en algorithmique | Fichier Algobox de l'exercice 16 · 172446 CO ex16.alg - **Fichiers Algobox :** Débuter en algorithmique | Fichier Algobox de l'exercice 16/2 • 172446\_C0\_ex16\_2.alg - **Fichiers Algobox :** Débuter en algorithmique | Fichier Algobox de l'exercice 17 · 172446 C0 ex17.alg - **Fichiers Algobox :** Débuter en algorithmique | Fichier Algobox de l'exercice 18 · 172446 CO ex18.alg - **Fichiers Algobox :** Débuter en algorithmique | Fichier Algobox de l'exercice 18/2 • 172446\_C0\_ex18\_2.alg - **Fichiers Algobox :** Débuter en algorithmique | Fichier Algobox de l'exercice 22 · 172446 C0 ex22.alg - **Fichiers Algobox :** Débuter en algorithmique | Fichier Algobox de l'exercice 29 · 172446 CO ex29.alg - **Fichiers Algobox :** Débuter en algorithmique | Fichier Algobox de l'exercice 30 · 172446 CO ex30.alg - **Fichiers Algobox :** Débuter en algorithmique | Fichier Algobox de l'exercice 31 · 172446 CO ex31.alg - **Fichiers Algobox :**

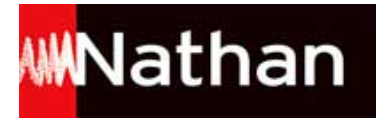

Débuter en algorithmique | Fichier Algobox de l'exercice 32 • 172446\_C0\_ex32.alg - **Fichiers Algobox :** Débuter en algorithmique | Fichier Algobox de l'exercice 32/2 • 172446\_C0\_ex32\_2.alg - **Fichiers Algobox :** Débuter en algorithmique | Fichier Algobox de l'exercice 33 • 172446\_C0\_ex33.alg - **Fichiers Algobox :** Débuter en algorithmique | Fichier Algobox de l'exercice 34 · 172446 CO ex34.alg - **Fichiers Algobox :** Débuter en algorithmique | Fichier Algobox de l'exercice 35 · 172446 CO ex35.alg - **Fichiers Algobox :** Débuter en algorithmique | Fichier Algobox de l'exercice 35/2 • 172446\_C0\_ex35\_2.alg - **Fichiers Algobox :** Débuter en algorithmique | Fichier Algobox de l'activité exemple • 172446\_C0\_TH5\_act\_exemple.alg

## **Chapitre 1 | Second degré**

- **Livre du professeur :** Chapitre 1 | Livre du professeur • 172446\_C1\_livre\_prof.pdf - **Fichiers Geogebra :** Chapitre 1 | Fichiers Geogebra de l'activité 2 • 172446\_C1\_act2.ggb - **Fichiers Algobox :** Chapitre 1 | Fichier Algobox de l'exercice 101 • 172446\_C1\_ex101.alg - **Fichiers Algobox :** Chapitre 1 | Fichier Algobox de l'exercice 101/2 • 172446\_C1\_ex101\_2.alg - **Fichiers Algobox :** Chapitre 1 | Fichier Algobox de l'exercice 83 • 172446\_C1\_ex83.alg - **Fichiers Geogebra :** Chapitre 1 | Fichiers Geogebra de l'exercice 85 • 172446\_C1\_ex85.ggb - **Fichiers Geogebra :** Chapitre 1 | Fichiers Geogebra de l'exercice 86 • 172446\_C1\_ex86.ggb

## **Chapitre 2 | Variations des fonctions associées**

- **Livre du professeur :** Chapitre 2 | Livre du professeur • 172446\_C2\_livre\_prof.pdf - **Fichiers Geogebra :** Chapitre 2 | Fichiers Geogebra de l'activité 1 • 172446\_C2\_act\_1.ggb - **Fichiers Geogebra :** Chapitre 2 | Fichiers Geogebra de l'activité 2 • 172446\_C2\_act\_2.ggb - **Fichiers Algobox :** Chapitre 2 | Fichier Algobox de l'exercice 64 • 172446\_C2\_ex64.alg - **Fichiers Geogebra :** Chapitre 2 | Fichiers Geogebra de l'exercice 70 • 172446\_C2\_ex70.ggb - **Fichiers Geogebra :** Chapitre 2 | Fichiers Geogebra de l'exercice 95 • 172446\_C2\_ex95.ggb

## **Chapitre 3 | Dérivation**

- **Livre du professeur :** Chapitre 3 | Livre du professeur • 172446\_C3\_livre\_prof.pdf - **Fichiers Geogebra :** Chapitre 3 | Fichiers Geogebra de l'activité • 172446\_C3\_act.ggb - **Fichiers Geogebra :** Chapitre 3 | Fichiers Geogebra de l'exercice 16 • 172446\_C3\_ex16.ggb - **Fichiers Geogebra :** Chapitre 3 | Fichiers Geogebra de l'exercice 34 • 172446\_C3\_ex34.ggb - **Fichiers Geogebra :**

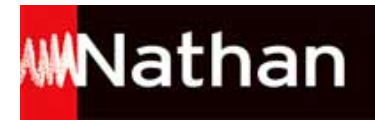

Chapitre 3 | Fichiers Geogebra de l'exercice 4 • 172446\_C3\_ex4.ggb - **Fichiers Algobox :** Chapitre 3 | Fichier Algobox de l'exercice 44 • 172446\_C3\_ex44.alg - **Fichiers Geogebra :** Chapitre 3 | Fichiers Geogebra de l'exercice 5 • 172446\_C3\_ex5.ggb - **Fichiers Geogebra :** Chapitre 3 | Fichiers Geogebra de l'exercice 54 • 172446\_C3\_ex54.ggb - **Fichiers Geogebra :** Chapitre 3 | Fichiers Geogebra de l'exercice 59 • 172446\_C3\_ex59.ggb - **Fichiers Geogebra :** Chapitre 3 | Fichiers Geogebra de l'exercice 6 • 172446\_C3\_ex6.ggb

- **Livre du professeur :**

Chapitre 3 | Livre du professeur • 172446\_C4\_livre\_prof.pdf

## **Chapitre 4 | Fonctions dérivées. Applications**

- **Fichiers Geogebra :** Chapitre 4 | Fichiers Geogebra de l'activité • 172446\_C4\_act.ggb - **Fichiers Geogebra :** Chapitre 4 | Fichiers Geogebra de l'exercice 20 • 172446\_C4\_ex20.ggb - **Fichiers Geogebra :** Chapitre 4 | Fichiers Geogebra de l'exercice 23 • 172446\_C4\_ex23.ggb - **Fichiers Geogebra :** Chapitre 4 | Fichiers Geogebra de l'exercice 23/2 • 172446\_C4\_ex23\_2.ggb - **Fichiers Geogebra :** Chapitre 4 | Fichiers Geogebra de l'exercice 24 • 172446\_C4\_ex24.ggb - **Fichiers Geogebra :** Chapitre 4 | Fichiers Geogebra de l'exercice 48 • 172446\_C4\_ex48.ggb - **Fichiers Geogebra :** Chapitre 4 | Fichiers Geogebra de l'exercice 76 • 172446\_C4\_ex76.ggb - **Fichiers Algobox :** Chapitre 4 | Fichier Algobox de l'exercice 79 • 172446\_C4\_ex79.alg - **Fichiers Geogebra :** Chapitre 4 | Fichiers Geogebra de l'exercice 82 • 172446\_C4\_ex82.ggb - **Fichiers Geogebra :** Chapitre 4 | Fichiers Geogebra de l'exercice 83 • 172446\_C4\_ex83.ggb - **Fichiers Geogebra :** Chapitre 4 | Fichiers Geogebra de l'exercice 98 • 172446\_C4\_ex98.ggb

#### **Chapitre 5 | Suites. Suites arithmétiques. Suites géométriques**

- **Livre du professeur :** Chapitre 5 | Livre du professeur • 172446\_C5\_livre\_prof.pdf - **Fichiers Algobox :** Chapitre 5 | Fichier Algobox de l'exercice 115 • 172446\_C5\_ex115.alg - **Tableurs d'appui :** Chapitre 5 | Tableur d'appui de l'exercice 134 • 172446\_C5\_ex134.xls - **Fichiers Algobox :** Chapitre 5 | Fichier Algobox de l'exercice 29 • 172446\_C5\_ex29.alg - **Tableurs d'appui :** Chapitre 5 | Tableur d'appui de l'exercice 33 • 172446\_C5\_ex33.xls - **Fichiers Geogebra :** Chapitre 5 | Fichiers Geogebra de l'exercice 35 • 172446\_C5\_ex35.ggb

## **Chapitre 6 | Comportement dollare suite**

- **Livre du professeur :**

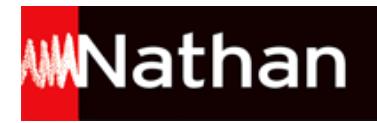

Chapitre 6 | Livre du professeur • 172446\_C6\_livre\_prof.pdf - **Fichiers Geogebra :** Chapitre 6 | Fichiers Geogebra de l'activité 3 • 172446\_C6\_act3.ggb - **Fichiers Geogebra :** Chapitre 6 | Fichiers Geogebra de l'exercice 24 • 172446\_C6\_ex24.ggb - **Tableurs d'appui :** Chapitre 6 | Tableur d'appui de l'exercice 28 • 172446\_C6\_ex28.xls - **Fichiers Algobox :** Chapitre 6 | Fichier Algobox de l'exercice 29 • 172446\_C6\_ex29.alg - **Fichiers Algobox :** Chapitre 6 | Fichier Algobox de l'exercice 48 • 172446\_C6\_ex48.alg - **Tableurs d'appui :** Chapitre 6 | Tableur d'appui de l'exercice 67 • 172446\_C6\_ex67.xls - **Fichiers Algobox :** Chapitre 6 | Fichier Algobox de l'exercice 71 • 172446\_C6\_ex71.alg - **Tableurs d'appui :** Chapitre 6 | Tableur d'appui de l'exercice 78 • 172446\_C6\_ex78.xls

## **Chapitre 7 | Vecteurs. Colinéarité**

- **Livre du professeur :** Chapitre 7 | Livre du professeur • 172446\_C7\_livre\_prof.pdf - **Fichiers Geogebra :** Chapitre 7 | Fichiers Geogebra de l'exercice 103 • 172446\_C7\_ex103.ggb - **Fichiers Geogebra :** Chapitre 7 | Fichiers Geogebra de l'exercice 105 • 172446\_C7\_ex105.ggb - **Fichiers Geogebra :** Chapitre 7 | Fichiers Geogebra de l'exercice 37 • 172446\_C7\_ex37.ggb - **Fichiers Geogebra :** Chapitre 7 | Fichiers Geogebra de l'exercice 38 • 172446\_C7\_ex38.ggb - **Fichiers Algobox :** Chapitre 7 | Fichier Algobox de l'exercice 89 • 172446\_C7\_ex89.alg - **Fichiers Geogebra :** Chapitre 7 | Fichiers Geogebra de l'exercice 90 • 172446\_C7\_ex90.ggb - **Fichiers Algobox :** Chapitre 7 | Fichier Algobox de l'exercice 99 • 172446\_C7\_ex99.alg

## **Chapitre 8 | Angles orientés et trigonométrie**

```
- Livre du professeur :
Chapitre 8 | Livre du professeur • 172446_C8_livre_prof.pdf
- Fichiers Geogebra :
Chapitre 8 | Fichiers Geogebra de l'activité 1 • 172446_C8_act1.ggb
- Fichiers Geogebra :
Chapitre 8 | Fichiers Geogebra de l'activité 2 • 172446_C8_act2.ggb
- Fichiers Geogebra :
Chapitre 8 | Fichiers Geogebra de l'exercice 25 • 172446_C8_ex25.ggb
- Fichiers Algobox :
Chapitre 8 | Fichier Algobox de l'exercice 35 • 172446_C8_ex35.alg
- Fichiers Algobox :
Chapitre 8 | Fichier Algobox de l'exercice 35/2 • 172446_C8_ex35_2.alg
- Fichiers Geogebra :
Chapitre 8 | Fichiers Geogebra de l'exercice 73 • 172446_C8_ex73.ggb
```
## **Chapitre 9 | Produit scalaire**

- **Livre du professeur :**

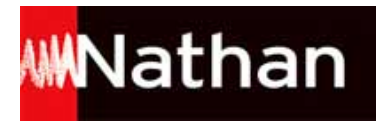

Chapitre 9 | Livre du professeur • 172446\_C9\_livre\_prof.pdf - **Fichiers Geogebra :** Chapitre 9 | Fichiers Geogebra de l'exercice 30 • 172446\_C9\_ex30.ggb - **Fichiers Geogebra :** Chapitre 9 | Fichiers Geogebra de l'exercice 31 • 172446\_C9\_ex31.ggb - **Fichiers Algobox :** Chapitre 9 | Fichier Algobox de l'exercice 67 • 172446\_C9\_ex67.alg - **Fichiers Geogebra :** Chapitre 9 | Fichiers Geogebra de l'exercice 79 • 172446\_C9\_ex79.ggb - **Fichiers Geogebra :** Chapitre 9 | Fichiers Geogebra de l'exercice 80 • 172446\_C9\_ex80.ggb - **Fichiers Algobox :** Chapitre 9 | Fichier Algobox de l'exercice 85 • 172446\_C9\_ex85.alg - **Fichiers Geogebra :**

Chapitre 9 | Fichiers Geogebra de l'exercice 91 • 172446\_C9\_ex91.ggb

## **Chapitre 10 | Produit scalaire : applications**

- **Livre du professeur :** Chapitre 10 | Livre du professeur • 172446\_C10\_livre\_prof.pdf - **Fichiers Geogebra :** Chapitre 10 | Fichiers Geogebra de l'exercice 103 • 172446\_C10\_ex103.ggb - **Fichiers Algobox :** Chapitre 10 | Fichier Algobox de l'exercice 109 • 172446\_C10\_ex109.alg - **Fichiers Geogebra :** Chapitre 10 | Fichiers Geogebra de l'exercice 40 • 172446\_C10\_ex40.ggb - **Fichiers Geogebra :** Chapitre 10 | Fichiers Geogebra de l'exercice 41 • 172446\_C10\_ex41.ggb - **Fichiers Algobox :** Chapitre 10 | Fichier Algobox de l'exercice 83 • 172446\_C10\_ex83.alg - **Fichiers Geogebra :** Chapitre 10 | Fichiers Geogebra de l'exercice 95 • 172446\_C10\_ex95.ggb

## **Chapitre 11 | Statistiques**

- **Livre du professeur :** Chapitre 11 | Livre du professeur • 172446\_C11\_livre\_prof.pdf - **Tableurs d'appui :** Chapitre 11 | Tableur d'appui de l'activité 2 • 172446\_C11\_act2.xls - **Tableurs d'appui :** Chapitre 11 | Tableur d'appui de l'exercice 23 • 172446\_C11\_ex23.xls - **Tableurs d'appui :** Chapitre 11 | Tableur d'appui de l'exercice 34 • 172446\_C11\_ex34.xls - **Tableurs d'appui :** Chapitre 11 | Tableur d'appui de l'exercice 34 département 62 • 172446\_C11\_ex34\_dept62.xls - **Fichiers Algobox :** Chapitre 11 | Fichier Algobox de l'exercice 35 • 172446\_C11\_ex35.alg - **Fichiers Algobox :** Chapitre 11 | Fichier Algobox de l'exercice 47 • 172446\_C11\_ex47.alg - **Fichiers Algobox :** Chapitre 11 | Fichier Algobox de l'exercice 47/2 • 172446\_C11\_ex47\_2.alg - **Tableurs d'appui :** Chapitre 11 | Tableur d'appui de l'exercice 54 • 172446\_C11\_ex54.xls

## **Chapitre 12 | Probabilités : variable aléatoire**

- **Livre du professeur :**

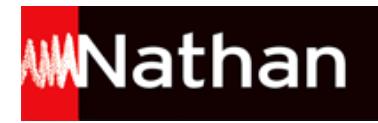

Chapitre 12 | Livre du professeur • 172446\_C12\_livre\_prof.pdf - **Tableurs d'appui :** Chapitre 12 | Tableur d'appui de l'activité 2 • 172446\_C12\_act2.xls - **Tableurs d'appui :** Chapitre 12 | Tableur d'appui de l'exercice 19 • 172446\_C12\_ex19.xls - **Tableurs d'appui :** Chapitre 12 | Tableur d'appui de l'exercice 67 • 172446\_C12\_ex67.xls

## **Chapitre 13 | Probabilités : loi binomiale**

- **Livre du professeur :** Chapitre 13 | Livre du professeur • 172446\_C13\_livre\_prof.pdf - **Tableurs d'appui :** Chapitre 13 | Tableur d'appui de l'activité 1 • 172446\_C13\_act1.xls - **Tableurs d'appui :** Chapitre 13 | Tableur d'appui de l'activité 3 • 172446\_C13\_act3.xls - **Tableurs d'appui :** Chapitre 13 | Tableur d'appui de l'exercice 24 • 172446\_C13\_ex24.xls - **Tableurs d'appui :** Chapitre 13 | Tableur d'appui de l'exercice 63 • 172446\_C13\_ex63.xls